## **Download Adobe Photoshop 2020 (version 21) Registration Code Registration Code {{ lAtest release }} 2022**

Installing Adobe Photoshop and then cracking it is easy and simple. The first step is to download and install the software on your computer. Next, you need to locate the installation.exe file, which is usually available online. After the file is downloaded, you need to open it and follow the instructions on the screen. After the installation is complete, you need to locate the patch file. You can do this by opening the software and looking for a file named something similar to Adobe PHOTOCAD Cracked.exe. After you locate the patch file, copy it to your computer. The next

thing you need to do is open the file and then follow the instructions on the screen. Once the patching process is complete, the software can be cracked and ready to use. Just remember, cracking software is illegal and punishable by law, so use it at your own risk.

## (D Download

Thank you for the review. I'm happy that Photoshop doesn't throw up a dialog box every time you rotate the image. However, I wonder whether the smart previews work depending on which workspace you're in when you preview the image. If you're not pressing the button when it appears in the workspace, you will not get the preview in the next workspace you switch to. Best Regards,

Marijn Do you really want to comment every single change in your Scratch file? It's frustrating and slows down your workflow. All of us who have used Photoshop for more than a few minutes know the frustration of refreshing an image or Scratch file, only to find we have changed the crop too much and have to re-crop the image again. We're happy with Scratch files and the annotation feature (of course, that doesn't stop us from missing auto-generated Info cards, etc.)

Meantime, do we have to rely on only on the web browser to view references? Regards,

Marijn Yet another incremental update to Photoshop CS6 that takes a lot of the manual ratter and workflow tips from industry leaders like PS Express Pro and Invite to Edit. While these tools do require a slightly different workflow they are just as useful and are adored by a sweet spot of professionals. It can be done with a white background and nothing else. The preview won't have the same plastic look. Here's a tip about taking the black background away when you use the Smart Knows function: In your library panel, click on what you need to know about, and then click on the Grey radio button next to the icon. When your catalog is back to all-white, click on the icon again. The icon will reappear. You can now join it in a group.

## **Adobe Photoshop 2020 (version 21) Download Serial Number 2023**

New in Photoshop CS6 is the ability to share and get feedback for multiple projects at once. And if youâ $\Box$  re working on a site design in Photoshop, you can also share a link you can easily send to get feedback for your clients, right from the app. Photoshop CS6 lets you easily provide a link that your clients can use to view the final... Sharing is priceless, and Photoshop embraces that with a social opportunity through Facebook and Twitter. New in Photoshop CS6 is the ability to share and get feedback for multiple projects at once. And if youâ $\Box$  and  $\Box$  working on a site design in Photoshop, you can also share a link you can easily send to get feedback for your clients, right from the app. Photoshop CS6 lets you easily provide a link that your clients can use to view the final... Taking it one step further, Photoshop CS6 shoots in CinemaDNG, the open format for digital production. A variety of camera and video formats becomes accessible with a standard file exchange. It also now supports the Anastigm Camera raw processing engine. Camera Raw is the workflow standard for photo and video professionals. By integrating this powerful new engine inside Photoshop, photographers and editors can now become part of our future, and the future of all Adobe applications. Be aware: Photos are often cropped into a square format to make them look more standardized. Cropping an image means that some part of the photo has been eliminated. Photo cropping is a simple method for a quick and effective photo repair. Just like with all types of photo correction, a cropped image can be modified by adjusting the crop. Cropping can be helpful in many situations. For example, if there is not enough room on your page, you can make your image smaller, and if you wish to be done with the task, you can make a new image from the cropped photo. 933d7f57e6

## **Adobe Photoshop 2020 (version 21) Download free With Registration Code [Win/Mac] [32|64bit] {{ lifetime releaSe }} 2022**

To add some breathing room and simplify the workflow, the new evolution of the toolbar gives you a new view of all your tools and panels right from the tool palette. Take a look at them here and see how these will help change the way you work. Starting with the Edit and Format panel, it makes it easier to quickly access the panels and features you actively use more often. With this release we have made it easier to navigate recently opened documents and files. Simply double the mouse button on Desktop and then the new thumbnail panel with the Recent Places option will automatically fly into view from the left side of your workspace. If you'd like to go a little further then just right click on a thumbnail and navigate to a particular file or folder. Another core tenet of digital media is sharing and collaborating on projects. This release allows easy sharing and collaboration by exporting and saving work into Creative Cloud Libraries directly from Photoshop. This release also introduces the new view and sharing options for Adobe Creative Cloud Libraries and new features to help you play back your video within Photoshop. To open a Library in Photoshop, click on the filename in the Library pane between the Project and Recent Places panels. With this new update, the new and improved selection panel is available from the top slider within the existing selection tools. With this update, the new Selection panel with its improved editing tools give you a powerful selection tool to help refine your selections and make them better. This update also includes a few new selection mode options. Everything within Photoshop is available to you! Update your workflow, save time and make it easier to navigate.

setup adobe photoshop download software adobe photoshop download size of adobe photoshop download adobe photoshop download rar adobe photoshop download reddit what is adobe photoshop download size windows 10 adobe photoshop download www adobe photoshop download windows 7 adobe photoshop download windows 8.1 adobe photoshop download

Photoshop CC's new Content-Aware Move tool allows you to position objects with pixel-perfect accuracy, perfect for when you're in the middle of a project. The Move tool is even more accurate than in the past, and comes with a new motion-forecasting mode — the very first for the company's flagship products. "The Creative Suite now includes 40 percent more content than Photoshop alone, and the new and improved features in the 2023 version of Photoshop Elements are great additions to an already stellar line of editing and publishing apps. I am stoked about the future and most definitely excited about where it takes me next," says Boettger. Professional-definition video editing has never been easier, with the introduction of time-lapse video to the timeline, as well as a feature that selects the best portions of a clip, thinks of it as a movie cut. This helps you quickly identify the exact clip that you want to keep and save. Going up to the next level, Photoshop now has a watercolor paint tool. This tool uses layers for blending and can even create special effects similar to photoshop's liquify filter. It can also be used as a basic drawing tool. Another exciting new feature of the latest Photoshop is the ability to import and edit VR video. Photoshop allows you to animate and manipulate 360-video images so they fit in your images. This tool makes it convenient for you to showcase panoramas and virtual tours on the web. So, with this new capability you can include media content displayed as images and videos in your websites, social media pages and blogs. The final and possible coolest feature for Adobe Photoshop would be to have the ability to import a 3D

content like Sketchup. So here is an awesome PowerPoint presentation on the top ten best features in Photoshop.

The Gradient box function is another one of the most powerful and useful tools. You can use it to spot the exact color hue or value of areas in your image. Options like Darkness, Opacity, and Hue/Saturation are available for the palette. The quickest way to add HDR (High Dynamic Range) to a photo is to shoot more than one exposure of the same scene and merge them with Photoshop's HDR feature. You can also merge RAW images - this technique is more appropriate for landscape photos, in which more than one exposure can be used. HDR images look better after certain filters have been applied, including local adjustments, which change the overall tone of the image. Once you've got HDR images, you can use Photoshop's Lens Correction filter to sharpen and brighten them. In addition, you can desaturate an image and reduce noise with adjustments like Clarity or Sharpen and reduce grain with Noise Reduction. Glitch is controlled by edge coordinates in a Sketch and easily shapes objects. This allows for tools like Parallax to replicate the effect more accurately. Waveform, on the other hand, lets you copy and paste a selection of precise pixels. This can be used to prune out unwanted areas and duplicate problems on an image. If you're looking for a CC tool to make life easier, a Lens Flare Generator is ideal. It has filters like Landscape, Cityscape, and Beach to create a filter that replicates the feeling of a sun-drenched day. Lens Flare also generates a lamp flare to mimic light sources in the sky and sun.

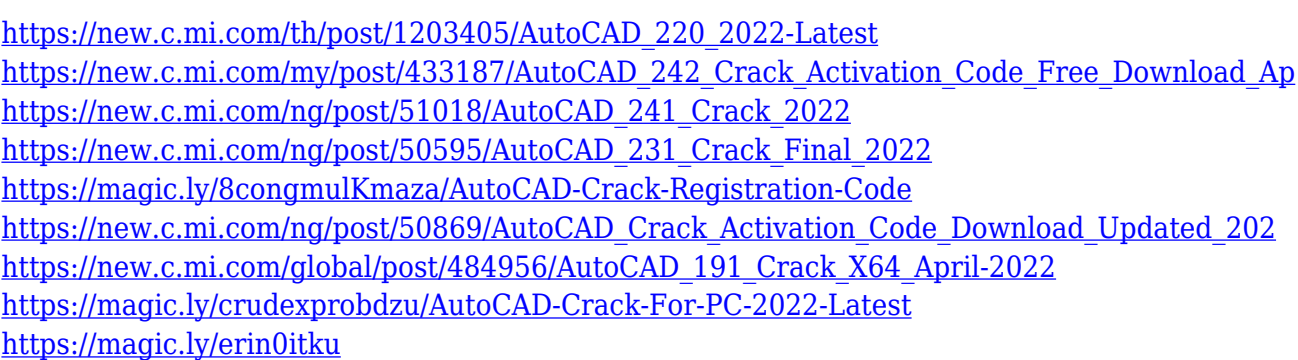

Adobe won't be the only software company to devote a lot of time and resources to using AI for creative purposes. In fact, a lot of software developers are using AI tools to create their own tools that a human can apply. AI can then machine-learn from these tools and then apply them to similar situations for even better results. That's how neural-net AI can be used to create filters in the new version of Photoshop. \"I believe we can do better in the future by leveraging AI to create these filters for you. I am going to say we are going to have a lot of fun with this,\" says Byrne. This is our shift to a mindset of focusing on experiences and collaboration. This means that we're taking the mouse out of the equation, and giving you more ways to get creative, and more power in your hands when working in the editor. We've also added more flexibility in the interface to allow you to be more collaborative, by letting you show others the way you want to work. This is a new approach to of how we design the software, and it really sets the stage for the future of Adobe's products. Even though Adobe is the world's creative market leader, Google's powerful Pixel 2 camera is the best phone camera for the job. It's a well-rounded camera that shoots better quality photos in a variety of lighting conditions, including flash. But if you want the best possible color accuracy and control, go for the 5.7-inch Pixel 2 XL. Both phones have a good design, and Google's camera app is still miles ahead of Apple's camera app in terms of functionality.

The latest version of Photoshop CC also offers many new adjustments for images and videos, including:

- 1. Lens Correction
- 2. High Contrast
- 3. Shadows
- 4. Highlights
- 5. Trim
- 6. Crop
- 7. Colorize
- 8. Clone
- 9. Spot Healing Brush
- 10. Dodge and Burn
- 11. Replace Color
- 12. Adjust Lighting

When you work with layers in Photoshop, you can easily change the position of the layer when you're working with it. You can easily place and reposition layers. A layer can be resized and moved. Moreover, you can easily change the color palette. Photoshop is a true work of art, with the layers system, tools, and effects being marvelous. Much of the interface is customizable, and you can change the way it functions. But at the same time, you can use the program as it was intended. It's one of the most powerful and versatile programs on the market. The new Photoshop CC 2020 has a new color choices. People can use the tools like new drawing tools, retouching tools, and brushes. The brushes are also designed to be better for the graphics workflow. In the package, there are new color choices for web, mobile, and video projects. Photoshop CS6 has been upgraded for the latest on-the-go editing and creating. Now your computer can focus on what you want to do, not on managing with it. Get used to the fluid, responsive, and distraction-free interface. Stay productive with instant previews, support for high-speed USB 3.0, and a more efficient and intuitive workflow. Get more done wherever you are with an all-new toolbar that now lives on your computer's desktop, saving precious real estate on your desktop. Create and edit photos, edit video, write, draw, and create websites with CS6–all in a single program. It's Photoshop CS6 like you've never seen it before.